#### Differential gene expression analysis : Example of RNAseq

- Use statistics to compare 2 groups: For each gene i, is there a significant difference in mean expression between control and patients?
- T-test:

H0: Healthy donors and patients have similar gene I expression

 $H0i \cdot \pi i1 = \pi i2$ 

H1: Healthy donors and patients don't

have a similar gene *i* expression

H1i:  $\pi$ i1  $\neq$   $\pi$ i2

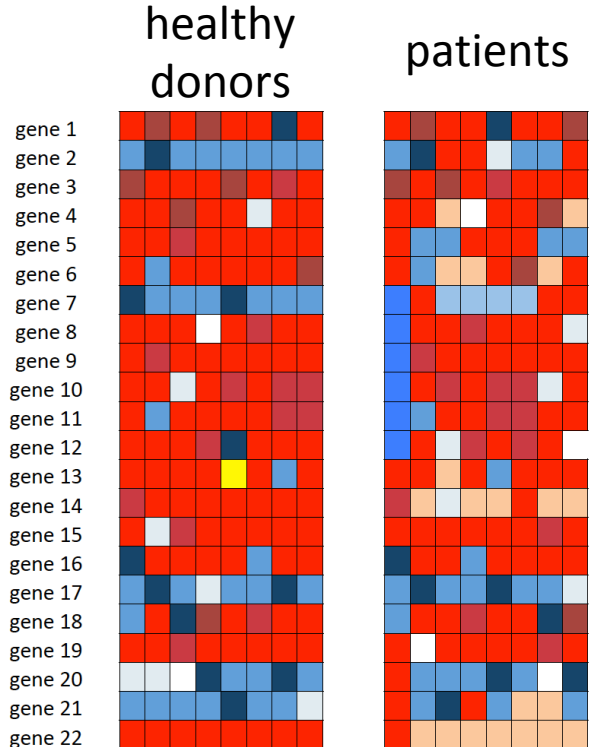

#### T-test in R

 $> t.test(grp1, grp2, paired = F)$ 

Welch Two Sample t-test

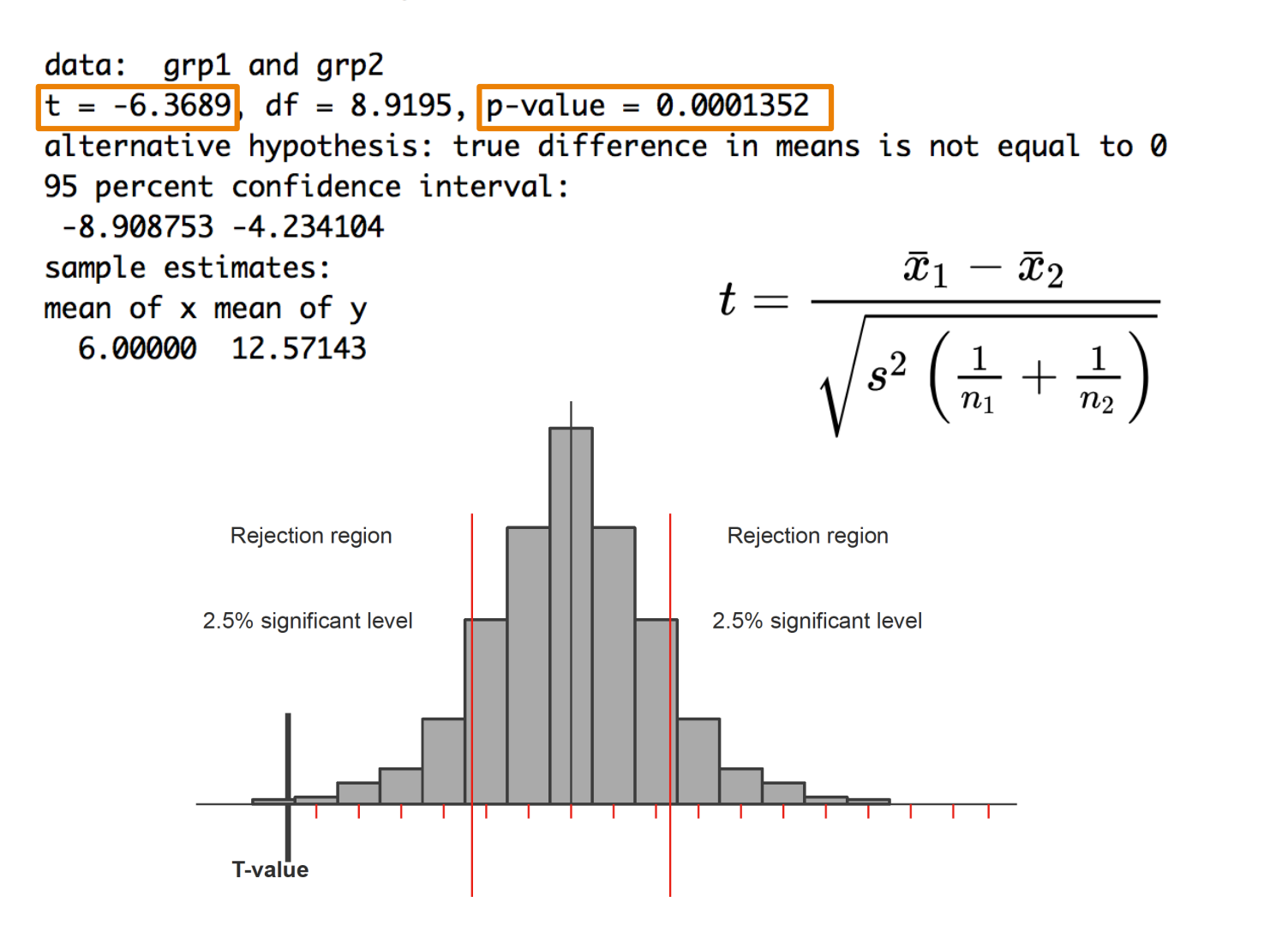

#### sort based on T-statistic

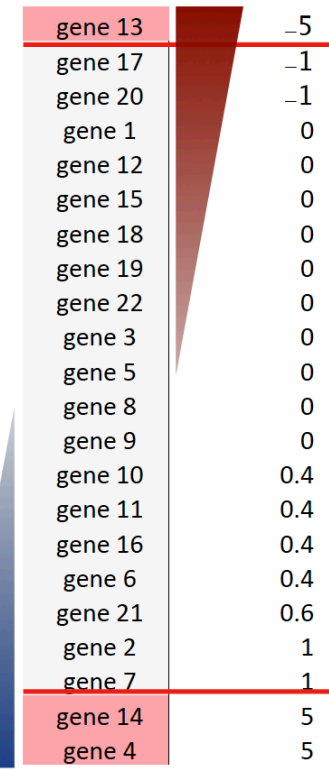

# Differential gene expression analysis using R

• Bioconductor

https://bioconductor.org/

- Several packages :
	- limma: t-test
	- DESeq2: Wald test
	- edgeR: exact test

gene 20 All allow for simultaneous statistical tests gene 21 for every gene, together with p-value calculation research

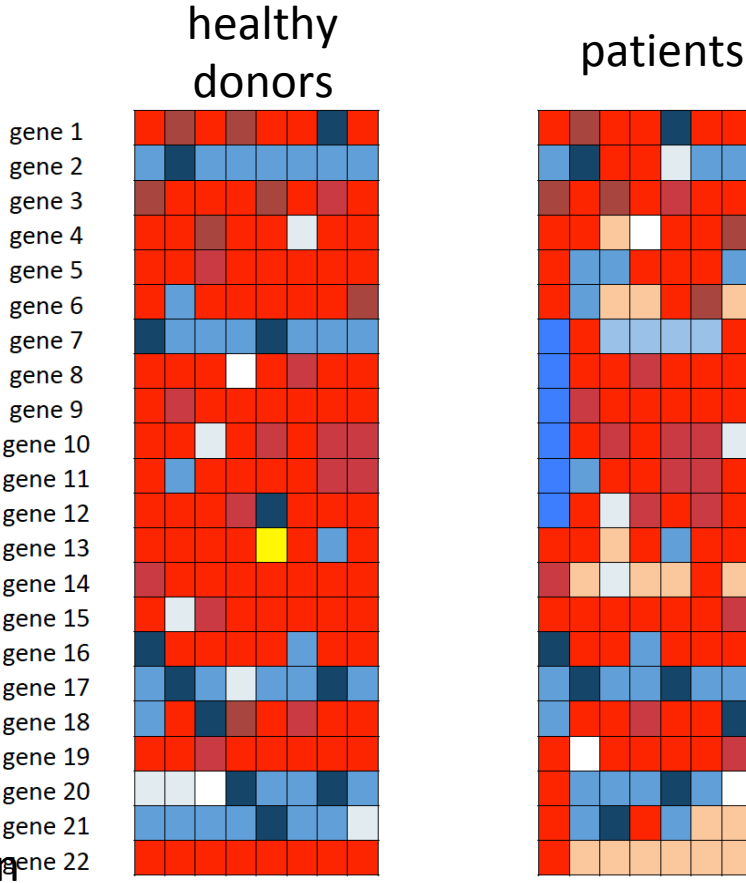

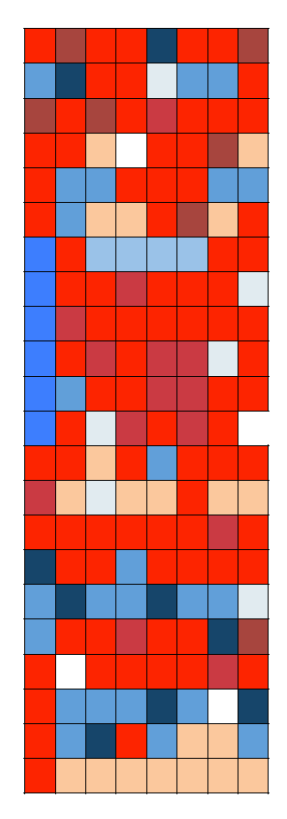

## What does  $p < 0.05$  mean?

- It implies that it is acceptable to have a 5% probability to incorrectly reject the null hypothesis while it is correct.
- It means that if we repeat an experiment 20 times, we would reject the null hypothesis once because of random error.

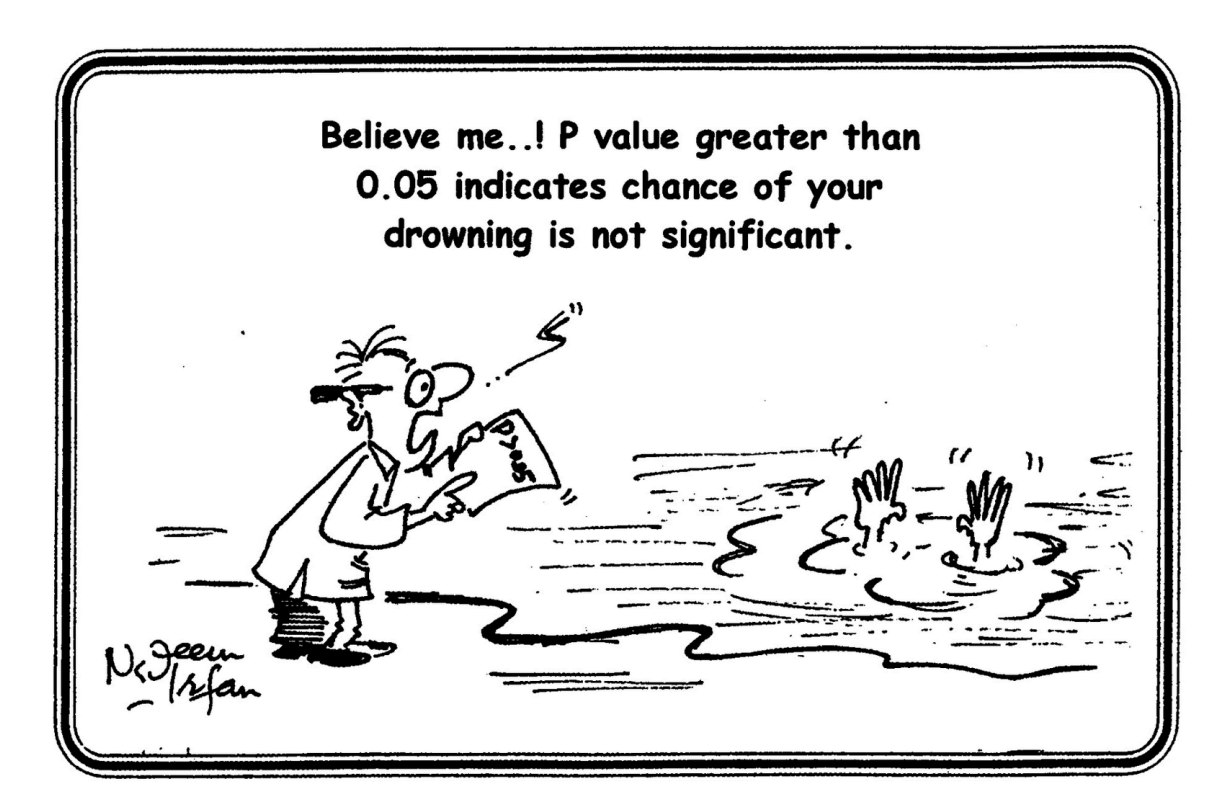

#### P-value adjustment: what is it?

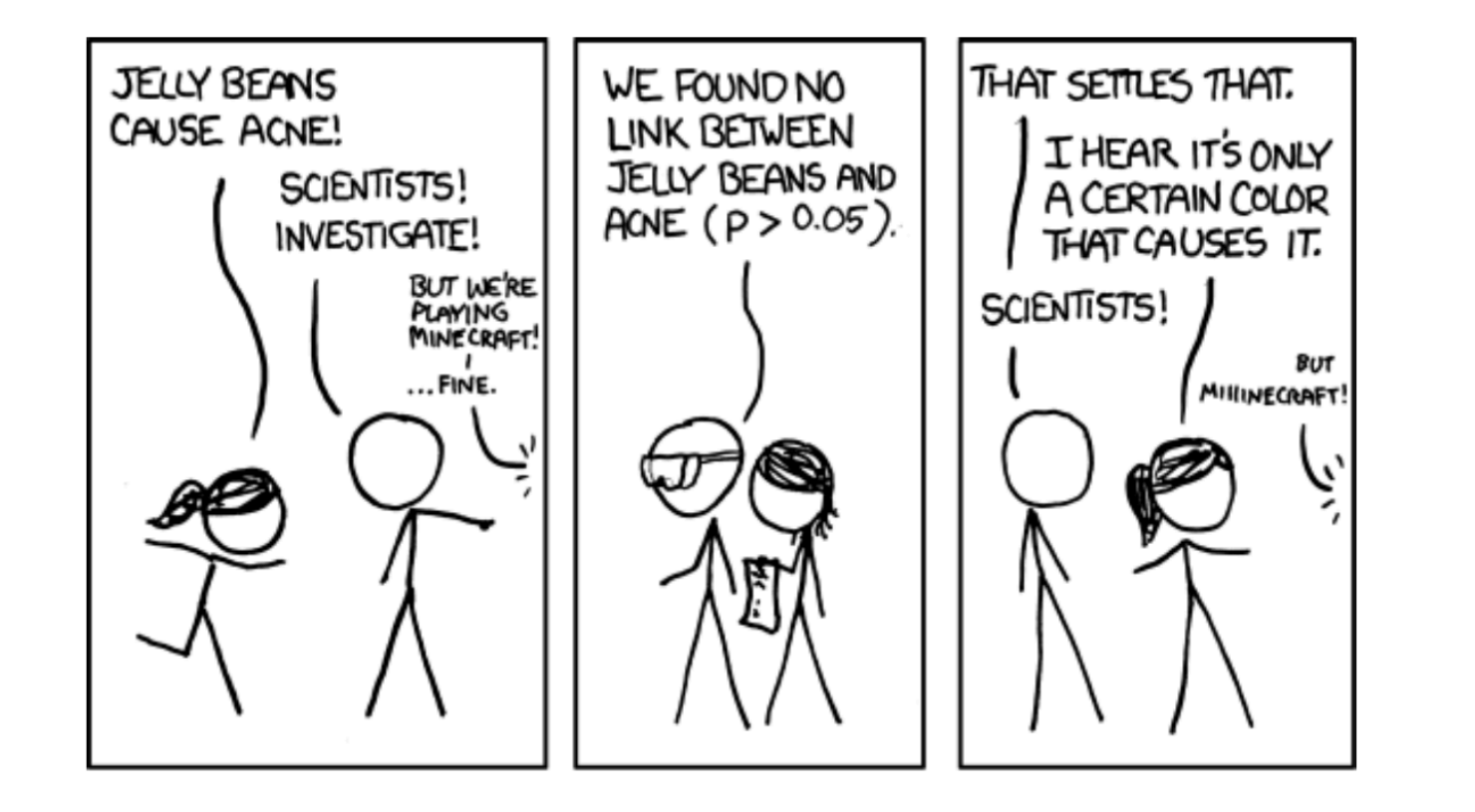

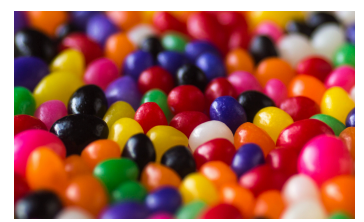

Photo by Patrick Fore on Unsplash

Cartoon: https://xkcd.com/882/

Paper on p-value adjustment: https://www.ncbi.nlm.nih.gov/pmc/articles/PMC6099145/

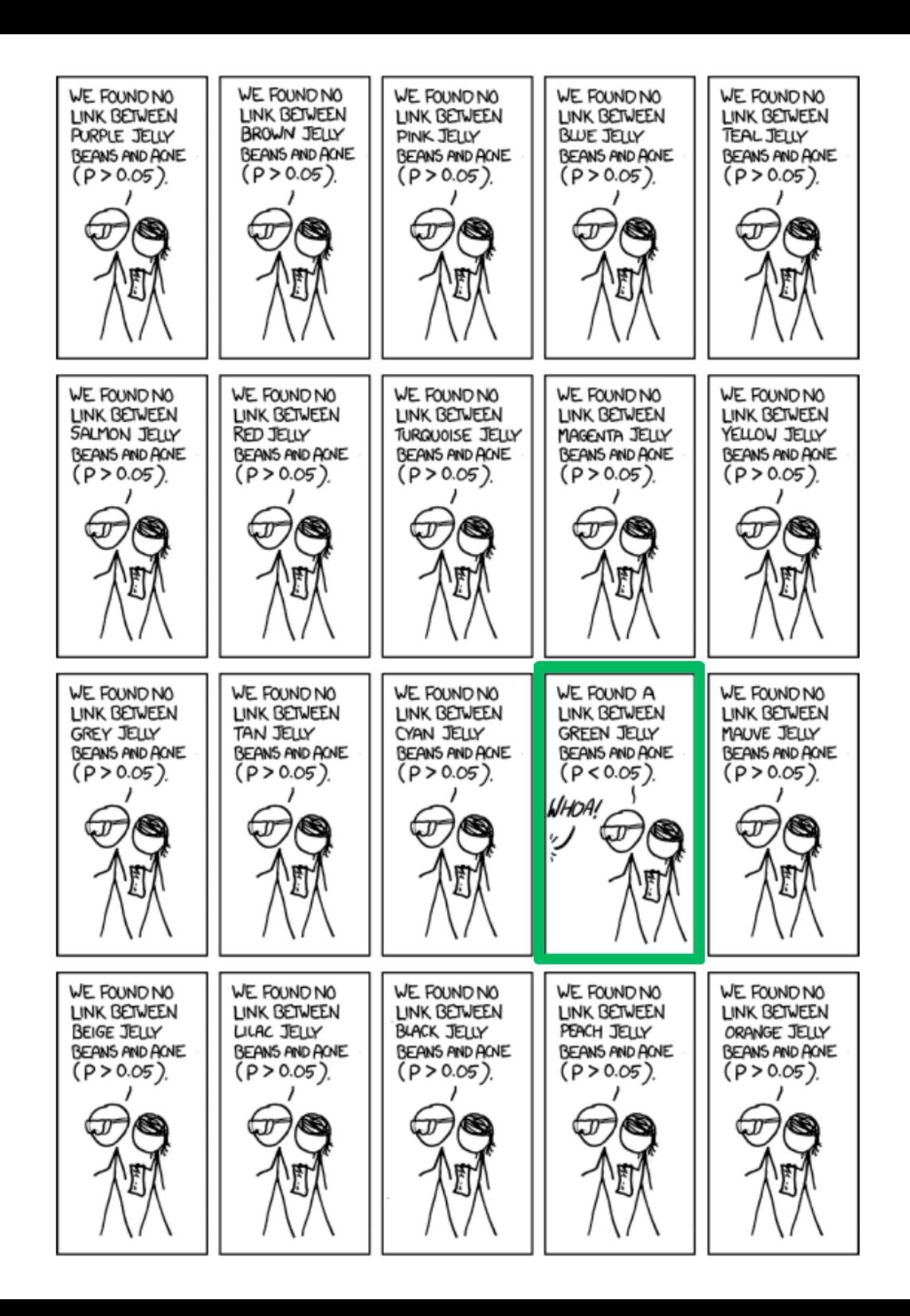

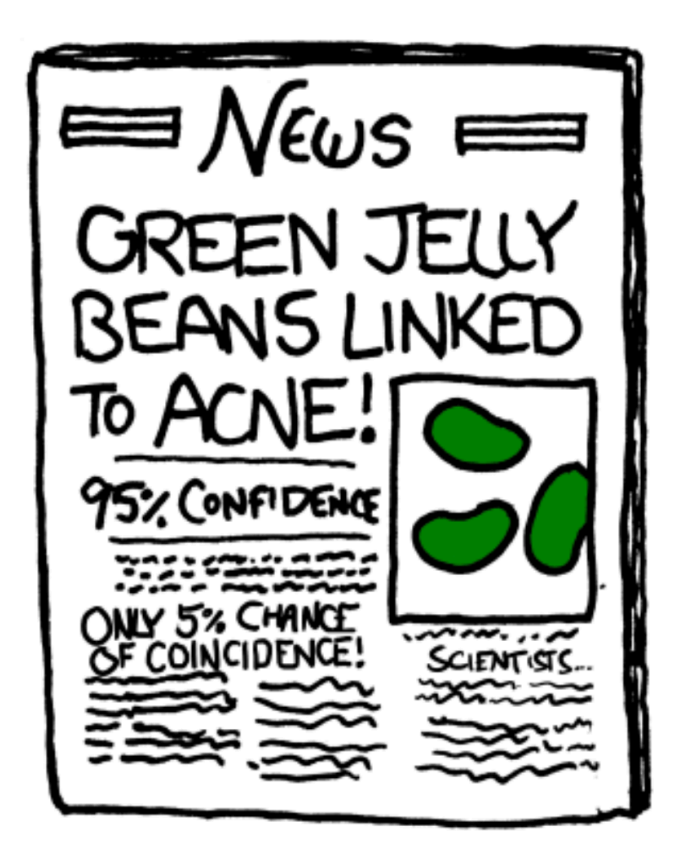

# Methods of p-value adjustment

- Bonferroni: the alpha level is divided by the total number of tests
- if we run  $k=20$  tests:  $0.05/k = 0.05/20=0.0025$

Good for small number of tests but too conservative for thousands of genes 

- Benjamini-Hochberg procedure (BH, decreases the FDR)
- Rank the p-values from smallest to largest, adjust less and less as the p-values get larger:

 $p$ -value<sub>1</sub>\*(n/1) p-value<sub>2</sub> $*(n/2)$ 

…

 $p$ -value<sub>k</sub>\*(n/k) =  $p$ -value<sub>k</sub>\*1 n= total number of p-values (genes)  $k=$  rank number of each p-value

https://www.youtube.com/watch?v=rZKa4tW2NKs